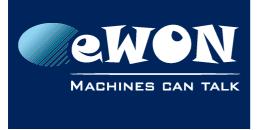

# eWON Modem type

## 1. Hardware modem type

The hardware modem type represents the physically installed modem. You'll find this number in the *System Info* page of the eWON.

| ewon                 | View I/O          | View I/O Alarm Summary<br>Alarm History |                        | Diagnostic 1 |      | Configuration       |  |
|----------------------|-------------------|-----------------------------------------|------------------------|--------------|------|---------------------|--|
| <br>Event Log        | <u>Status</u> (2) | Scheduled Actions                       | <u>Real Tim</u>        | ne Log       |      | 02/11/2006 11:58:05 |  |
| System Counters      |                   |                                         | Info                   | Info         |      |                     |  |
| Memory Information   |                   | Description                             |                        | Unit         | Stat | ?                   |  |
| NAT & IP Forwarding  |                   | <u>Serial number</u>                    | 0638-0001-74           |              |      |                     |  |
| <u>VCom</u>          |                   | Firmware version                        | 327680                 |              |      |                     |  |
| I/O Servers Counters |                   | <u>Code name</u>                        | EW_5_0s6               |              |      |                     |  |
| Modbus               |                   | Firmware download date                  | 20/10/2006<br>16:42:55 |              |      |                     |  |
| <u>Unitelway</u>     |                   | <u>CPU ID</u>                           |                        |              |      |                     |  |
| DF1                  |                   | System Enabled                          | 1                      |              |      |                     |  |
| <u>EthernetIP</u>    |                   | Hardware Revision                       | 0000001E               |              |      |                     |  |
| EthernetIP gateway   |                   | Hard Extended Revison                   | 00000014               |              |      |                     |  |
| FINS                 |                   | Hardware options                        | 30                     |              |      |                     |  |
| <br>FINS gateway     |                   | Modem type                              | 7                      |              |      |                     |  |
| <br><u>55 A5511</u>  |                   | MAC address                             | 00:03:27:40:18:3a      | -            |      |                     |  |
|                      |                   | MAC address WAN                         | 00:03:27:00:18:3a      |              |      |                     |  |
| <br><u> </u>         |                   | Modem extended information              | [115Kb]                |              |      |                     |  |
|                      |                   | <u>Features</u>                         | EF0000                 |              |      |                     |  |
|                      |                   |                                         |                        |              |      |                     |  |
| ISOTCP gateway       |                   |                                         |                        |              |      |                     |  |
| System Info          |                   |                                         |                        |              |      |                     |  |
| <u>Status</u>        |                   |                                         |                        |              |      |                     |  |
| Info 3               |                   |                                         |                        |              |      |                     |  |
| <u> </u>             | <b>T</b>          |                                         |                        |              |      |                     |  |

Here above, this eWON has the Hardware Modem Type =  $7 \rightarrow$  ISDN modem. Refer to the Error: Reference source not found for the list of hardware modem type.

## 2. Software modem type

The software modem type represents how eWON manages the modem.

You find the Software modem type in the parameter *ModExpType* (and ModFrcType) from the file *comcfg.txt*.

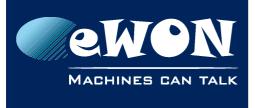

### Knowledge Base

KB-0007-00 / Rev. 1.1

| 📕 comcfg.txt - Notepad |                      |                                   |       |      |      |      |
|------------------------|----------------------|-----------------------------------|-------|------|------|------|
| File                   | Edit                 | Format                            | View  | Help |      |      |
| Eth                    | Mask                 | 0.0.0.                            | 255.2 | 55.0 | <br> | -    |
| Mod<br>Mod             | DetC<br>ExpT<br>FrcT | nRc:1<br>nt:4<br>ype:10<br>ype:-1 | )     |      |      | <br> |

Here above, the Software Modem Type = 10

→ ISDN commands

Effectively, several hardware can be used exactly with the same commands, then, for the eWON, the software used is the same for several hardware.

Refer to the Error: Reference source not found for the list of software modem type.

By default, you can let ModFrcType set to value -1 (no forcing), otherwise, set it to the same value as ModExpType.

Forcing of the modem, disables the detection of the modem.

Remarks:

- The value -1 for the ModExpType may be used to let eWON autodetect the modem. Set the ModExpType:-1 and ModFrcType:-1 in the comcfg.txt file.
- To disable the modem of the eWON, set the ModExpType:0 and ModFrcType:0 in the comcfg.txt file.

### 3. Modem table

| Hardware<br>type | Line type     | Modem Reference        | Software<br>type |
|------------------|---------------|------------------------|------------------|
| 0                | No modem      | No modem               | 0                |
| 1                | GSM (EU)      | Wavecom Q2403          | 131              |
| 2                | PSTN 33.6k    | Multitech-mt5600smi-34 | 2                |
| 3                | PSTN 56k      | Multitech-mt5600smi-92 | 3                |
| 4                | GSM-GPRS (EU) | Wavecom Q2406B         | 131              |
| 5                | unknown       | rs232 interface        |                  |
| 6                | PSTN 33.6k LS | Multitech-mt5634smi-34 | 9                |
| 7                | ISDN          | Stollman TA+SOC        | 10               |

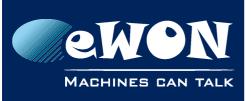

### **Knowledge Base**

KB-0007-00 / Rev. 1.1

| Hardware<br>type | Line type                     | Modem Reference        | Software<br>type |
|------------------|-------------------------------|------------------------|------------------|
| 8                | PSTN 56k LS                   | Multitech-mt5634smi-92 | 11               |
| 9                | ISDN                          | ALTEC 5068S            | 12               |
| 10               | GSM-GPRS (US)                 | Wavecom Q2426B         | 131              |
| 11               | Quad band auto                | Siemens TC63           | 132              |
| 12               | Quad band auto                | Siemens TC65           | 132              |
| 13               | Quad band auto EGPRS          | Siemens MC75           | 133              |
| 14               | Quad band                     | Wavecom Q24+ (MB)      | 131              |
| 15               | Quad band                     | Wavecom Q24+ (PG)      | 131              |
| 16               | Quad band (EX)                | Wavecom Q24EX (PG)     | 131              |
| 17               | Quad band (EX)                | Wavecom Q24EX (MB)     | 131              |
| 18               | Quad band (EX)                | Siemens AC75           | 133              |
| 19               | Quad band (EX)                | Siemens AC65           | 132              |
| 20               | Quad band (EX, US)            | Wavecom Q24EX US       | 131              |
| 21               | Quad band (EX, US)            | Wavecom Q24EXUS (MB)   | 131              |
| 22               | Quad band EGPRS (EX)          | Wavecom Q2687H         | 131              |
| 23               | Quad Band auto (EX)           | Wavecom Q2686          | 131              |
| 25               | Global UMTS                   | Telit UC864            | 134              |
| 26               | GPRS                          | Telit GC864-Quad       | 134              |
| 29               | Global UMTS (High Speed port) | Telit UC864            | 134              |
| 30               | Global HSUPA                  | Simcom SIM5218A        | 135              |
| 31               | Global HSUPA                  | Telit HE910            | 134              |

(EU) : Europe gsm/gprs frequencies

(US) : United States gsm/gprs frequencies

LS : Leased Line mode available

(EX) : Extended temperature range

(MB | PG) : Mounted on Motherboard (MB), or mounted on Piggyback card (PG)

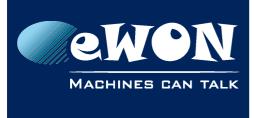

# Revision

### **Revision History**

| Revision Level | Date       | Description             |
|----------------|------------|-------------------------|
| 1.0            | 27/08/2007 | Original Document       |
| 1.1            | 12/11/2015 | Added: Hardware type 31 |

#### Document build number: 3

#### Note concerning the warranty and the rights of ownership:

The information contained in this document is subject to modification without notice. Check http://wiki.ewon.biz for the latest documents releases.

The vendor and the authors of this manual are not liable for the errors it may contain, nor for their eventual consequences.

No liability or warranty, explicit or implicit, is made concerning the quality, the accuracy and the correctness of the information contained in this document. In no case the manufacturer's responsibility could be called for direct, indirect, accidental or other damage occurring from any defect of the product of errors coming from this document.

The product names are mentioned in this manual for information purposes only. The trade marks and the product names or marks contained in this document are the property of their respective owners.

This document contains materials protected by the International Copyright Laws. All reproduction rights are reserved. No part of this handbook can be reproduced, transmitted or copied in any way without written consent from the manufacturer and/or the authors of this handbook.

eWON sa, Member of ACT'L Group